Cygwin  $[\text{Linux}]$ [  $\qquad \qquad$  ]

# **Tips**

dig

bind-utils

 $\chi$ r  $\chi$ 

 $LF$ 

line 3: token `\$'do\r''

#### Redhat

/etc/bash.bashrc PS1

PS1='[\u@h \Wj\\$'

### clear

ncurses

#### **SSH**

 $\sim$ /.ssh/config ssh ssh  $\sim$ 

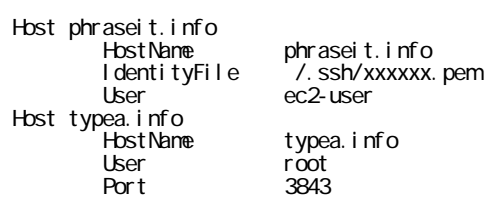

## Cygwin config

 \$ chgrp Users config \$ chmod 600 config

## Cygwin

 chgrp Users ‾/.ssh/id\_rsa chmod 600 ‾/.ssh/id\_rsa